## SAP ABAP table TMCSA {LIS Evaluations}

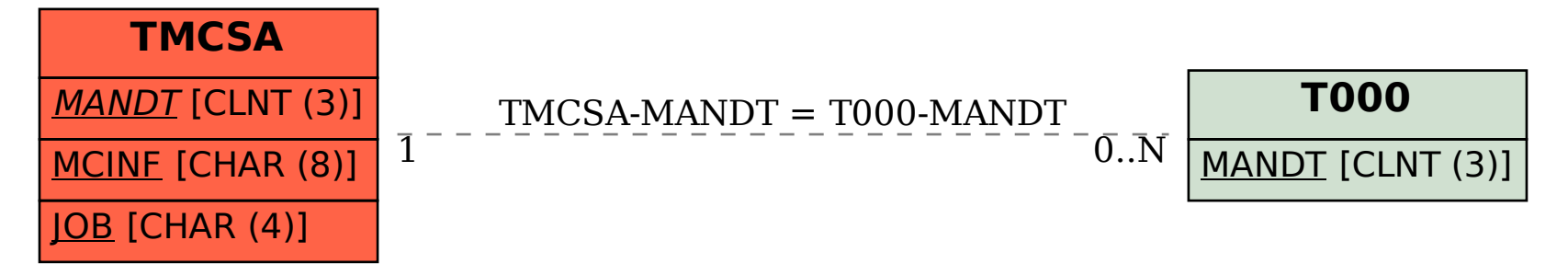